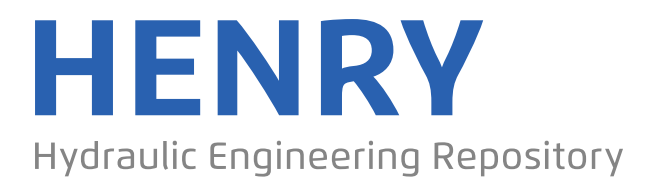

Ein Service der Bundesanstalt für Wasserbau

Conference Poster, Published Version

#### **Ganske, Anette; Kaiser, Amandine; Kraft, Angelina Warum und wie Sie Klimamodelldaten veröffentlichen sollten**

Zur Verfügung gestellt in Kooperation mit/Provided in Cooperation with: **Deutsche Meteorologische Gesellschaft, KlimaCampus Hamburg**

Verfügbar unter/Available at: https://hdl.handle.net/20.500.11970/107502

Vorgeschlagene Zitierweise/Suggested citation:

Ganske, Anette; Kaiser, Amandine; Kraft, Angelina (2021): Warum und wie Sie Klimamodelldaten veröffentlichen sollten. Poster präsentiert bei: 12. Deutsche Klimatagung, Online-Tagung, 15. bis 18. März 2021. https://doi.org/10.5194/dkt-12-7.

#### **Standardnutzungsbedingungen/Terms of Use:**

Die Dokumente in HENRY stehen unter der Creative Commons Lizenz CC BY 4.0, sofern keine abweichenden Nutzungsbedingungen getroffen wurden. Damit ist sowohl die kommerzielle Nutzung als auch das Teilen, die Weiterbearbeitung und Speicherung erlaubt. Das Verwenden und das Bearbeiten stehen unter der Bedingung der Namensnennung. Im Einzelfall kann eine restriktivere Lizenz gelten; dann gelten abweichend von den obigen Nutzungsbedingungen die in der dort genannten Lizenz gewährten Nutzungsrechte.

Documents in HENRY are made available under the Creative Commons License CC BY 4.0, if no other license is applicable. Under CC BY 4.0 commercial use and sharing, remixing, transforming, and building upon the material of the work is permitted. In some cases a different, more restrictive license may apply; if applicable the terms of the restrictive license will be binding.

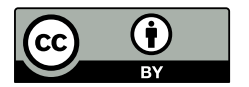

## **Warum und wie Sie Klimamodelldaten veröffentlichen sollten**

**AtMoDat** 

A. Ganske<sup>1</sup>, A. Kaiser<sup>2</sup> und A. Kraft<sup>1</sup>

<span id="page-1-0"></span>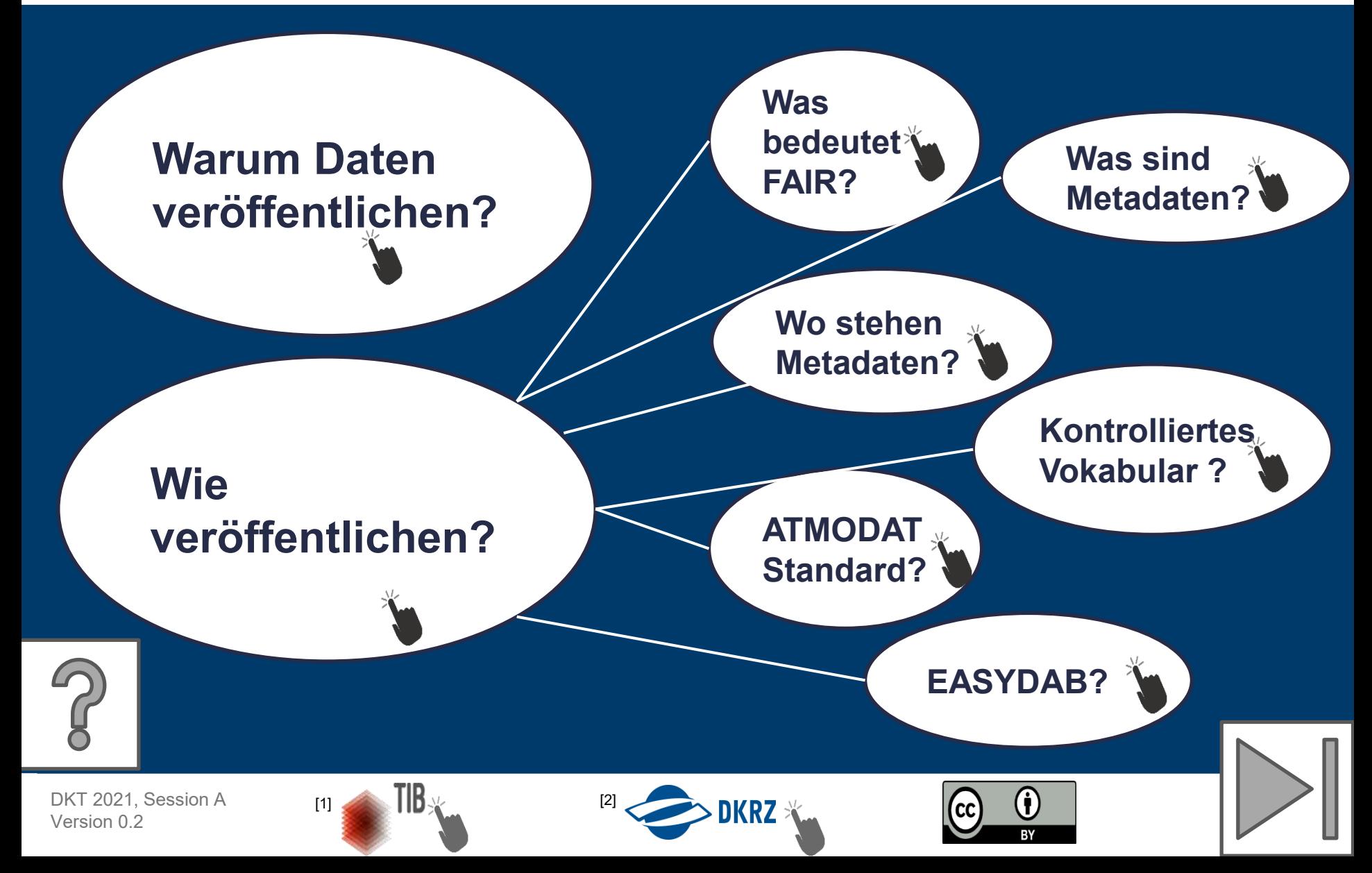

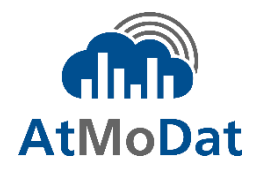

<span id="page-2-0"></span>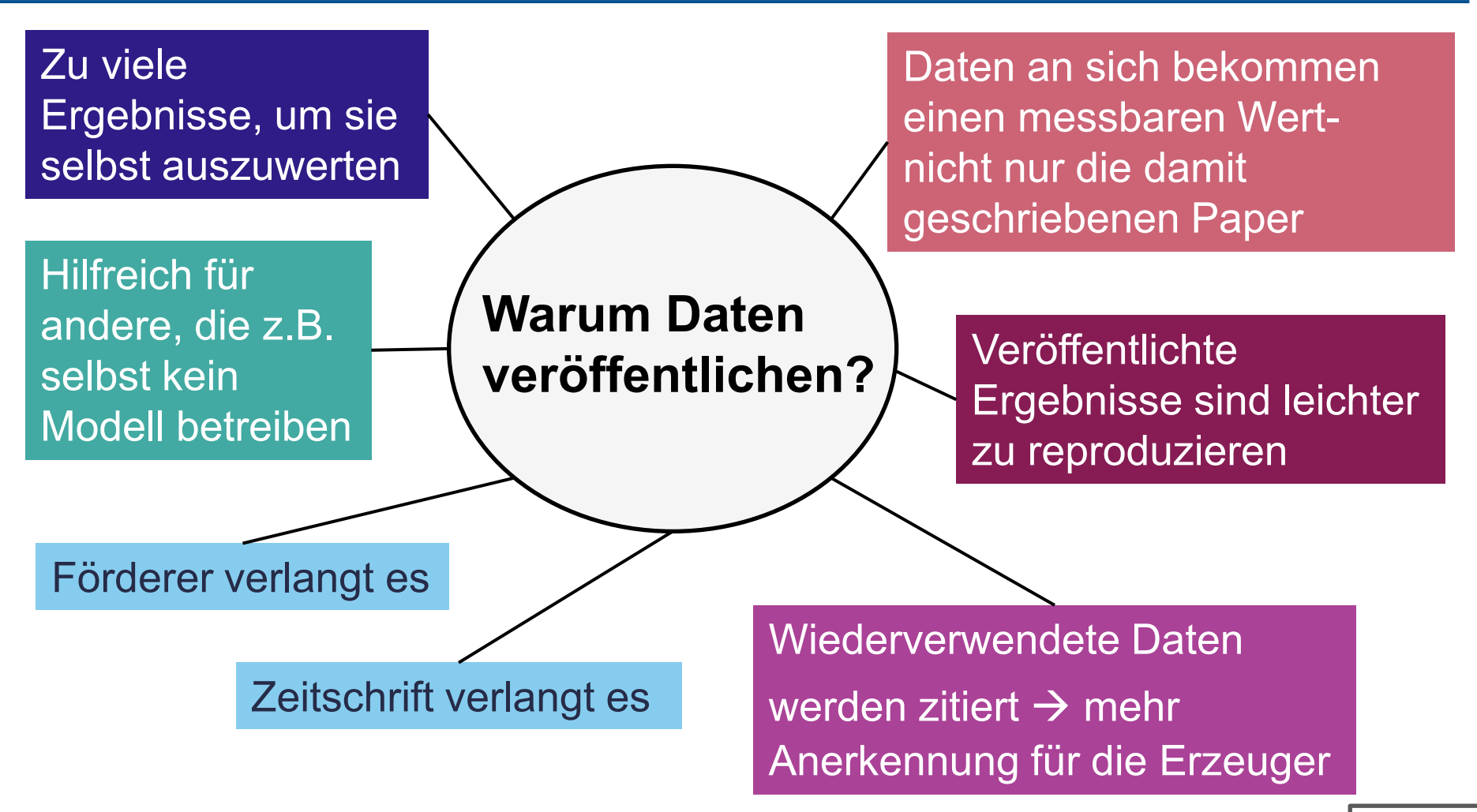

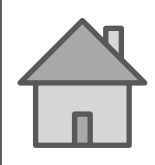

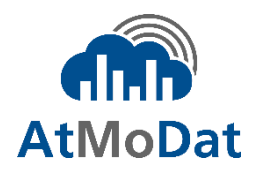

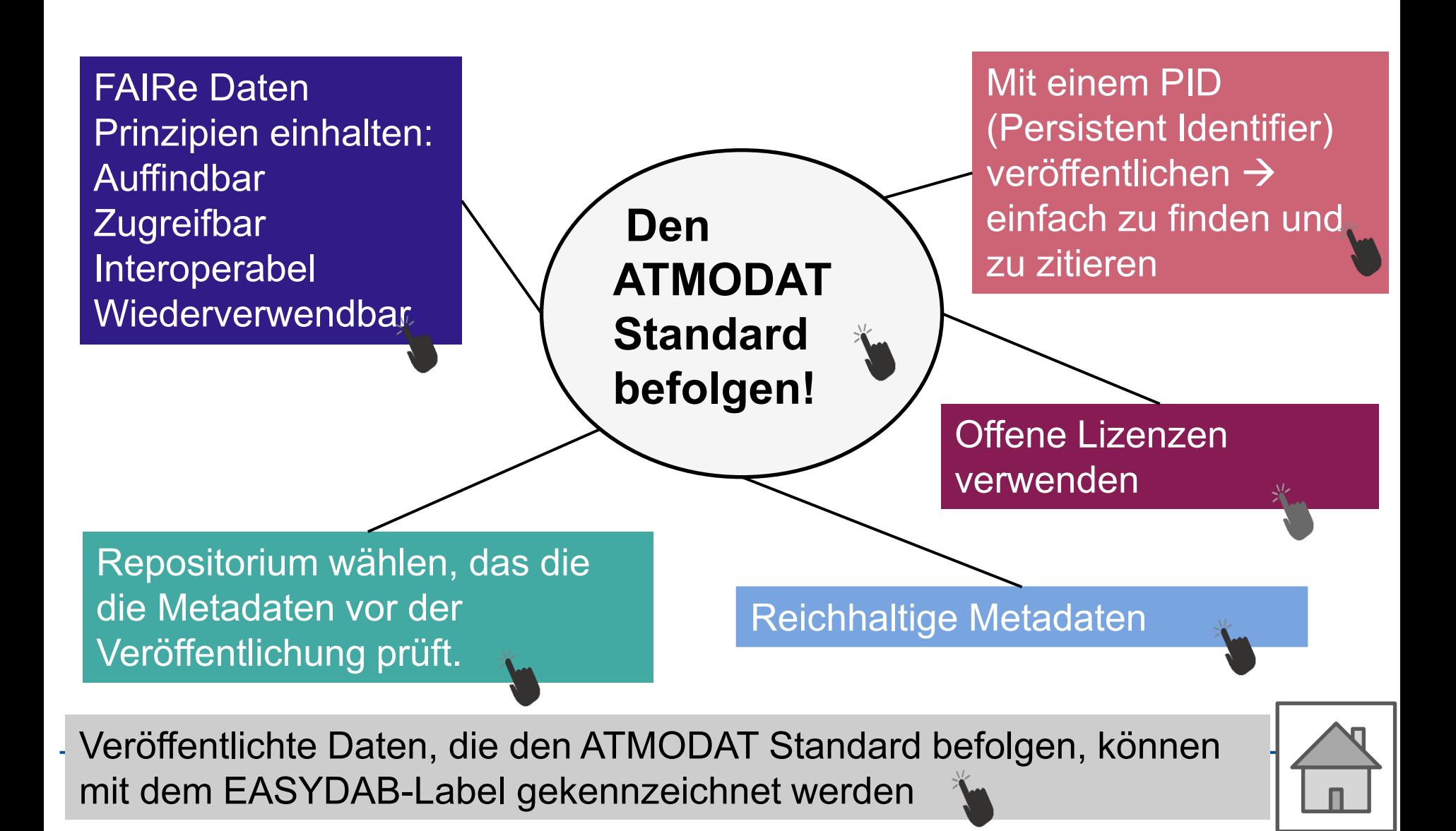

## Auswahl des Repositoriums

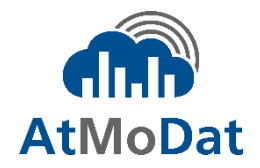

[4](#page-1-0) 

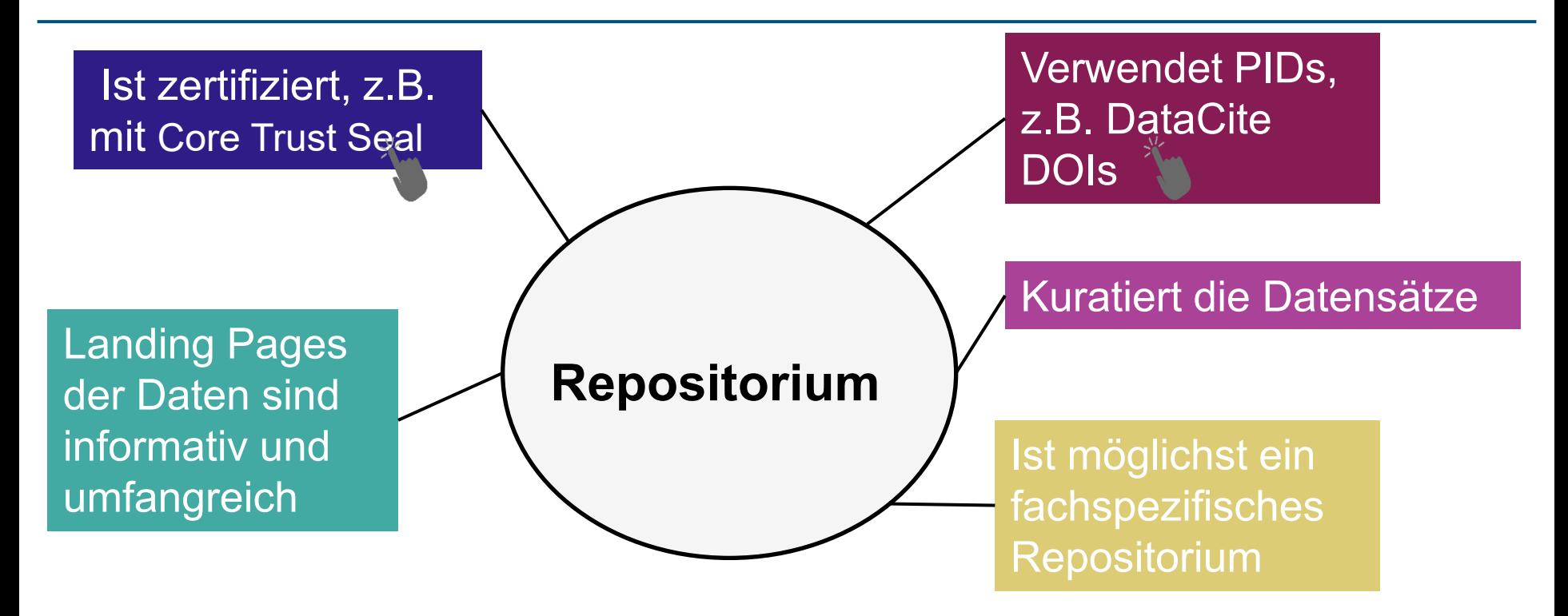

**Das DKRZ erfüllt alle Bedingungen und archiviert alle Klimadaten von deutschen Forschungseinrichtungen**

## Der ATMODAT Standard

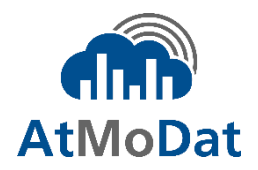

[5](#page-1-0) 

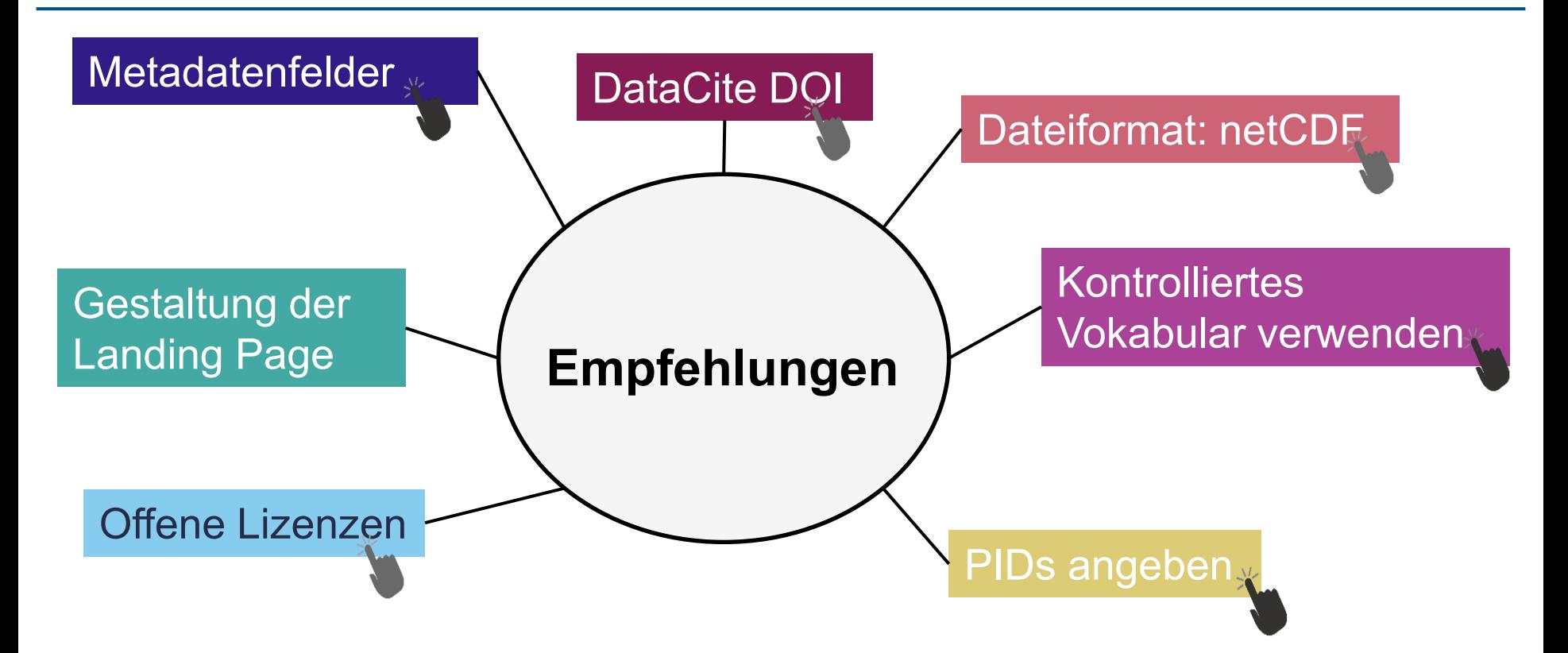

<span id="page-5-0"></span>**Vorgaben können geprüft werden mit automatischem Checkern und Checklisten für Datenprovider und Repositorien**

## Metadaten: Informationen über Daten

#### **Bibliographische Informationen**

- Autor(en)
- Mitwirkende
- Institution(en)
- Titel
- Abstract
- Förderer
- Lizenz

#### **Erzeugung der Daten**

- **Modell**
- **Modellgebiet**
- Randbedingungen
- Datenverarbeitung
- Zeitraum der **Simulation**

#### **Zusatzinformationen**

- Veröffentlichung über die Daten
- Ältere/neuere Versionen der **Daten**

<span id="page-6-0"></span> $\overline{a}$ Metadaten enthalten wichtige Informationen, damit man die Daten finden, verwenden und zitieren kann!

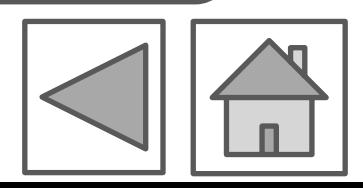

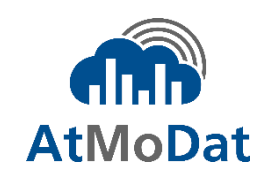

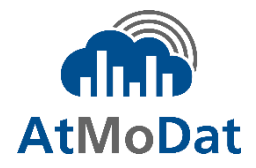

<span id="page-7-0"></span>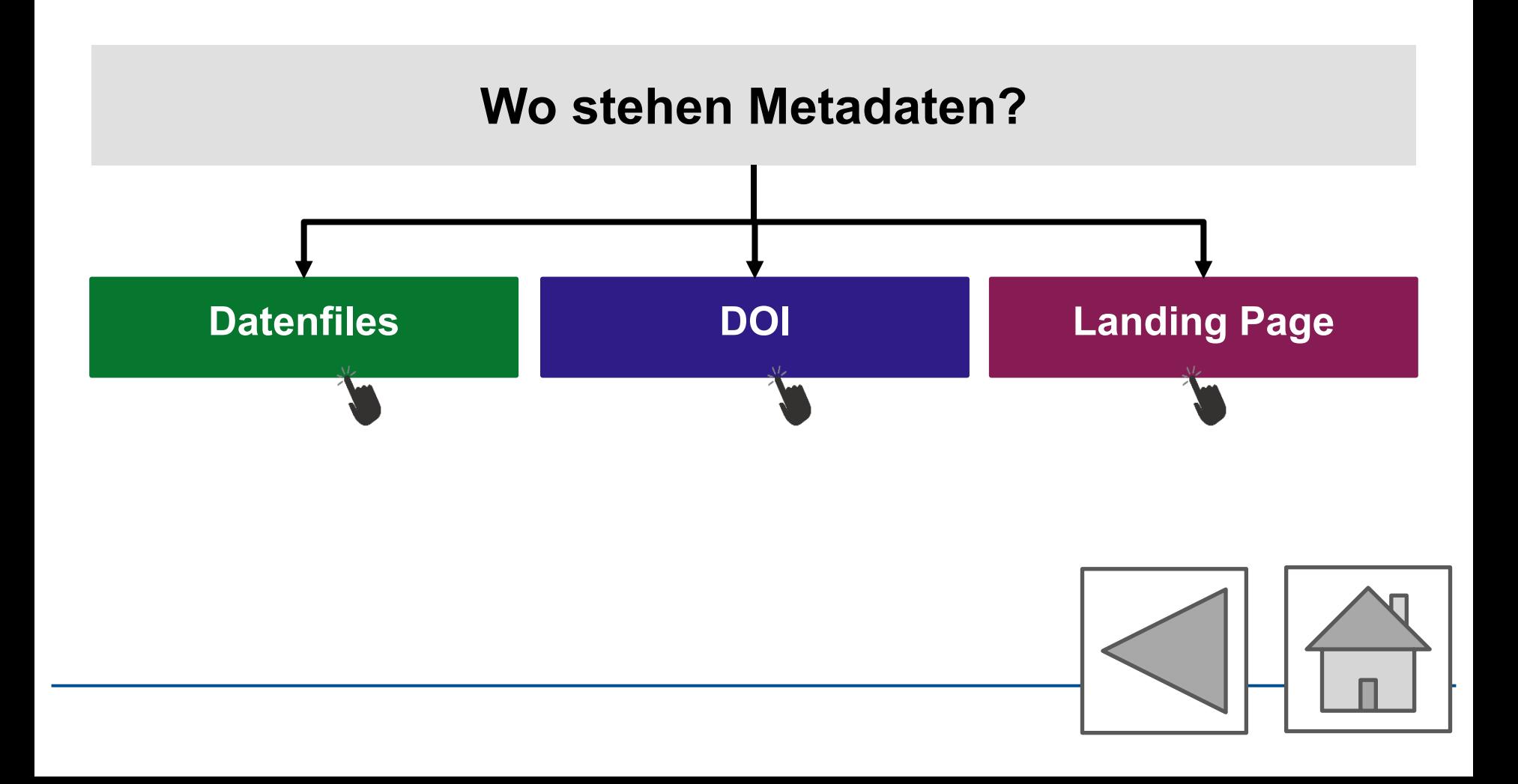

# **AtMoDat**

## Metadaten in den Datenfiles

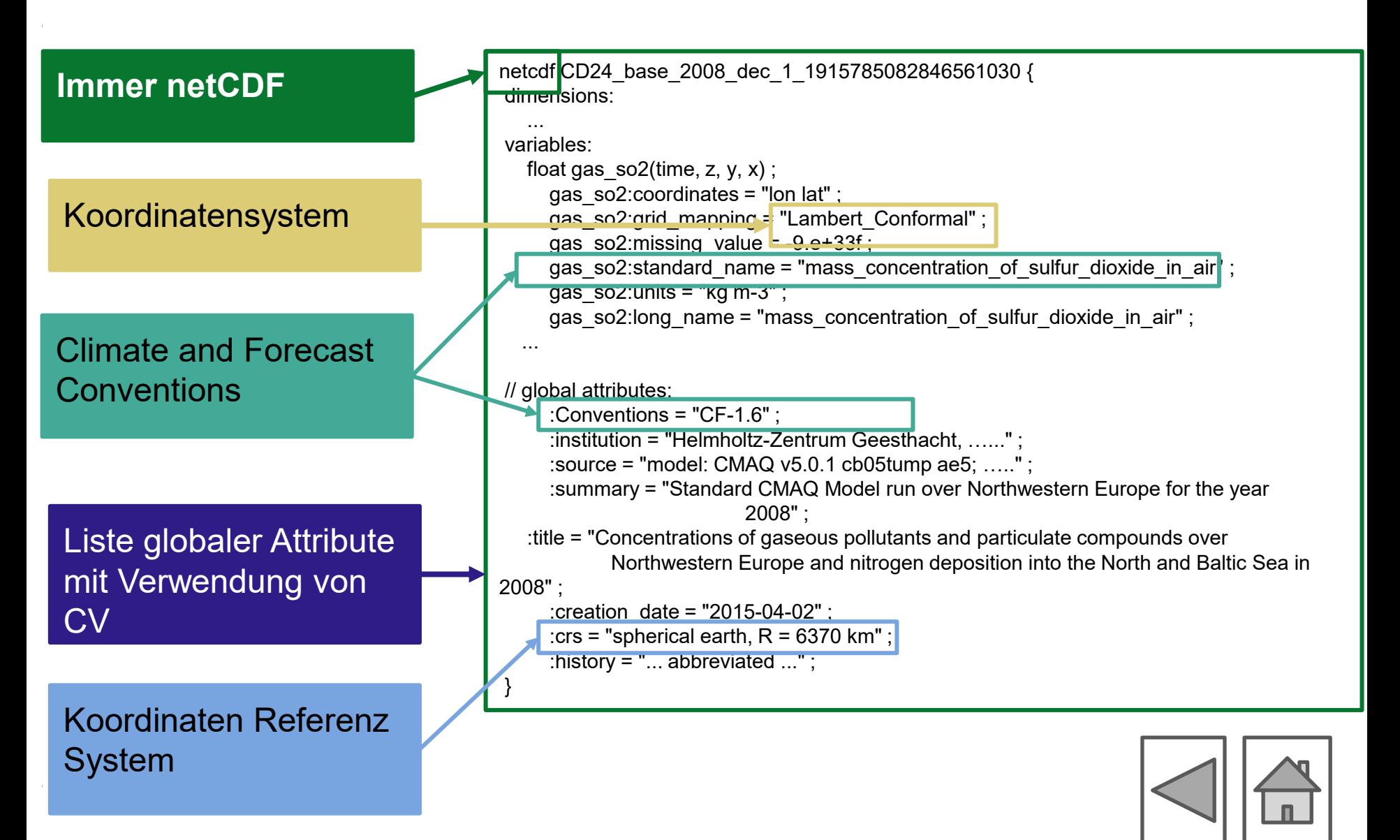

## Metadaten für den DOI

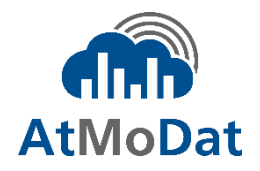

"id":"10.1594/wdcc/cmaq\_cclm\_hzg\_2008", "doi":"10.1594/wdcc/cmaq\_cclm\_hzg\_2008", **…...**  "creators":[{ "name":"Neumann, Daniel", "nameType":"Personal", "nameIdentifiers":{ "nameIdentifier":"https://orcid.org/0000-0001-8574-9093", "nameIdentifierScheme":"ORCID", "schemeUri":"https://orcid.org"}, "affiliation":{ "name":"Leibniz -Institut fuer Ostseeforschung Warnemuende (IOW)", "affiliationIdentifier":"https://ror.org/03xh9nq73", "affiliationIdentifierScheme":"ROR", "SchemeURI":"https://ROR.org", **….**  "dates": "2017-06-08", **…** PIDs (ORCID, ROR) für alle Personen, Organisationen, Förderer Datum nach ISO 8601 standardi[siert](https://de.wikipedia.org/wiki/ISO_8601) **Alle DOI-Metadaten Felder ausfüllen!** 

## Metadaten auf der Landing Page

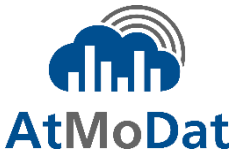

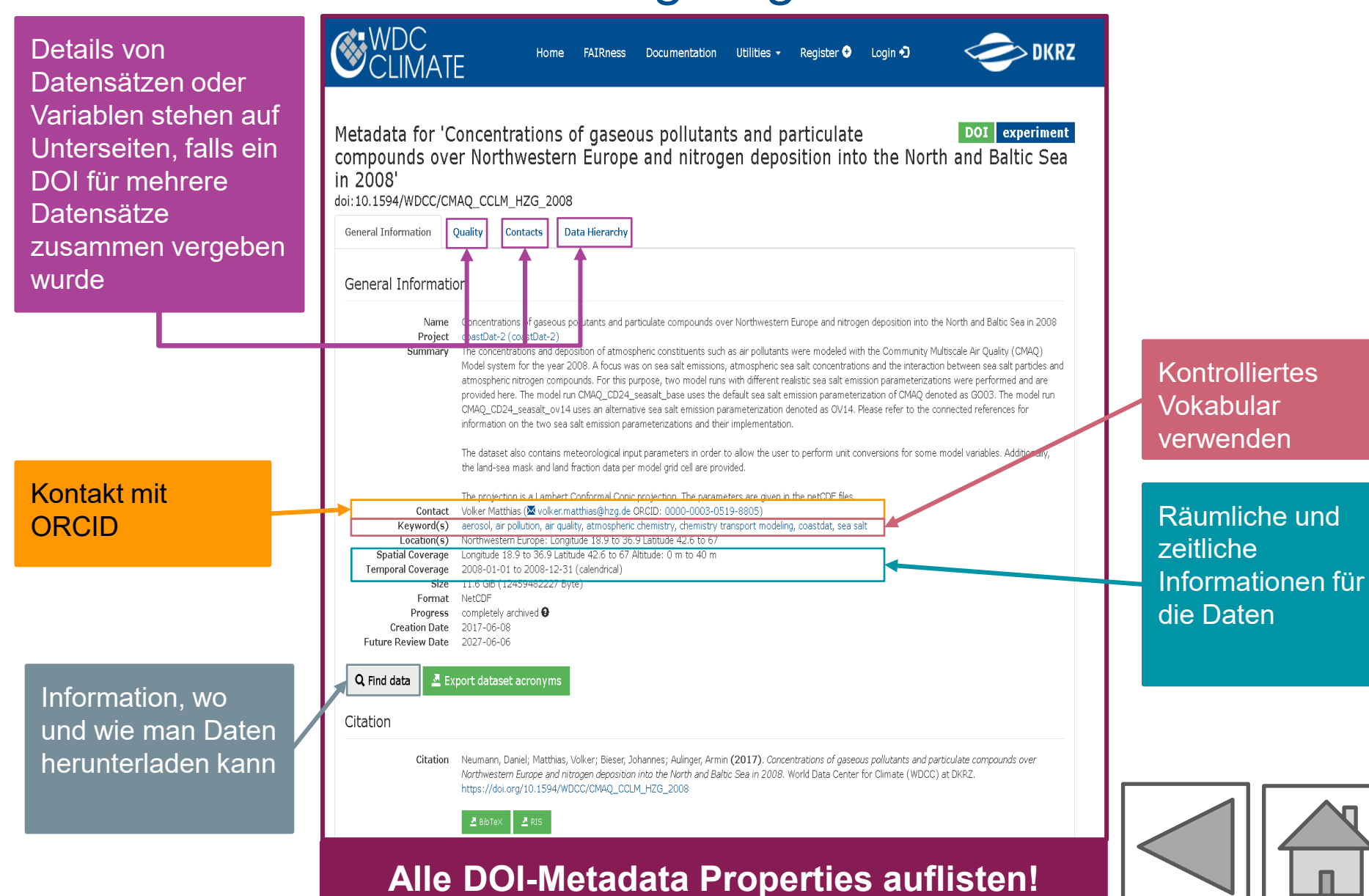

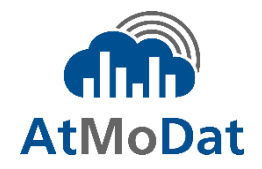

Mit PIDs kann man Personen, Organisationen und Institutionen so kennzeichnen, dass sie immer findbar sind. So ändert sich z.B. der Orcid eines Wissenschaftlers nicht, wenn er/sie die Arbeitsstelle wechselt (im Gegensatz zur Email-Adresse). Einen Überblick über PIDs und ihre Verwendung findet man in [Madden et al. \(2020\).](https://doi.org/10.5281/zenodo.3956569)

Wir empfehlen die Verwendung der folgenden PIDs:

- **Personen: [ORCID](https://orcid.org/)**
- **Dokumente und Daten: [DOI](https://doi.org/)**
- **Institutionen: [ROR](https://ror.org/)**

<span id="page-11-0"></span>PIDs für Förderer findet man in [https://www.crossref.org/services/funder](https://www.crossref.org/services/funder-registry)[registry](https://www.crossref.org/services/funder-registry)/.

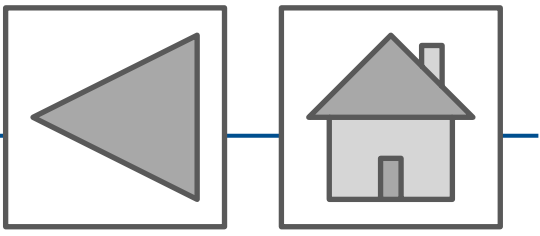

## Kontrolliertes Vokabular (CV)

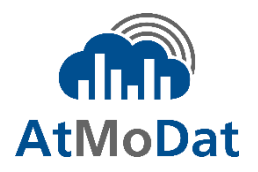

<span id="page-12-0"></span>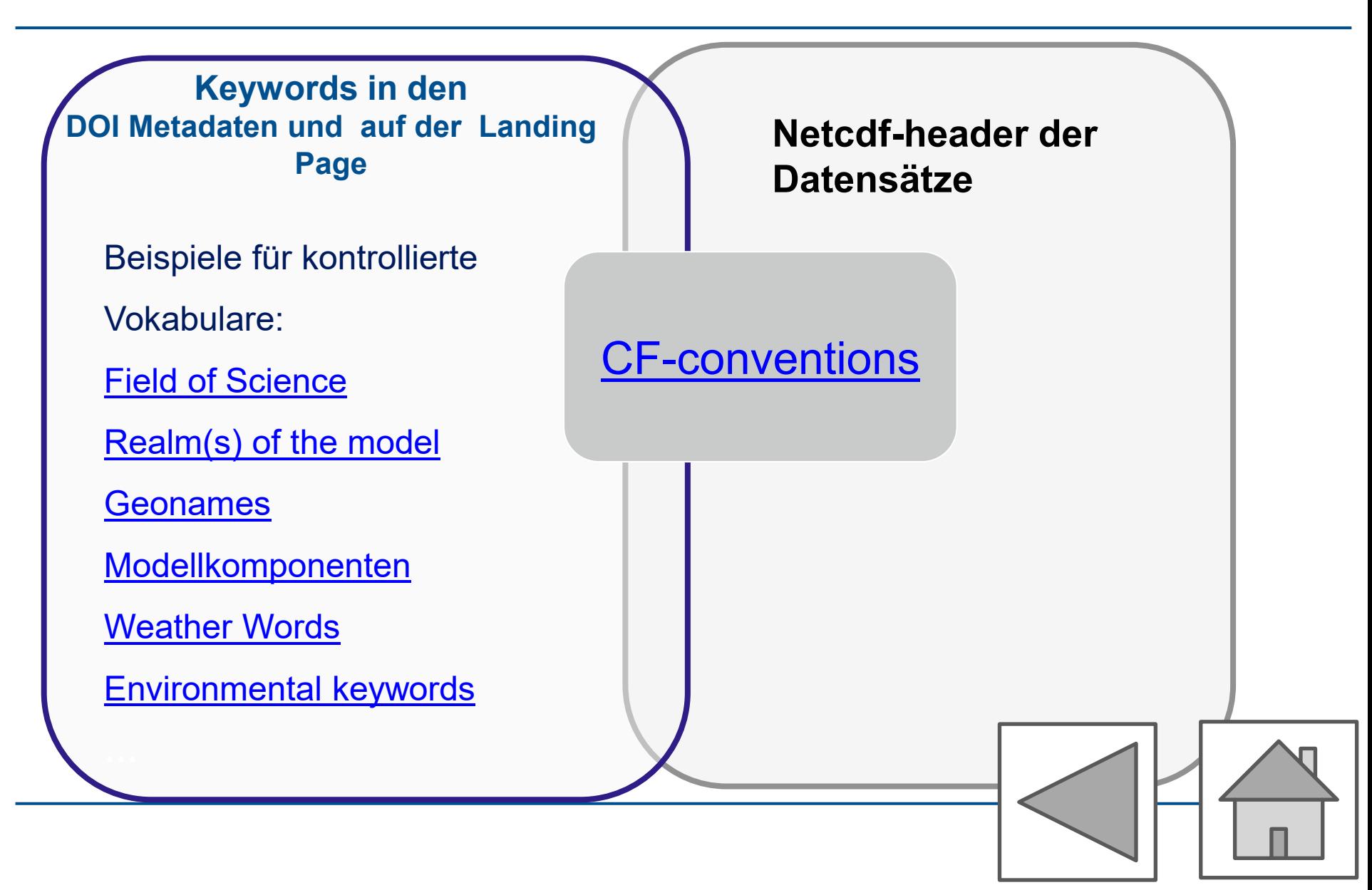

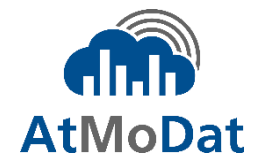

Die FAIR Data Principles wurden erstmals in [Wilkinson et al. \(2016\)](https://doi.org/10.1038/sdata.2016.18) veröffentlicht. FAIR bedeutet (gekürzt):

#### **Findable:**

- $\triangleright$  (Meta)Daten sind versehen mit einem Persistent Identifier (PID),
- $\triangleright$  haben reichhaltige Metadaten,
- liegen in einem durchsuchbaren Archiv

#### **Accessible:**

- $\triangleright$  (Meta)daten sind zugreifbar (standardisiertes Protokoll, offen zugänglich).
- $\triangleright$  Metadaten sind auch dann noch zugänglich, wenn die Daten nicht mehr existieren.

#### **Interoperabel:**

- Metadaten können für Wissensgraphen verwendet werden,
- $\triangleright$  verweisen auf andere (Meta)daten

### **Reusable:**

- $\triangleright$  (Meta)daten haben eine klare und zugreifbare Lizenz,
- $\triangleright$  halten fachspezifische Standards ein,
- $\triangleright$  enthalten Informationen zur Herkunft

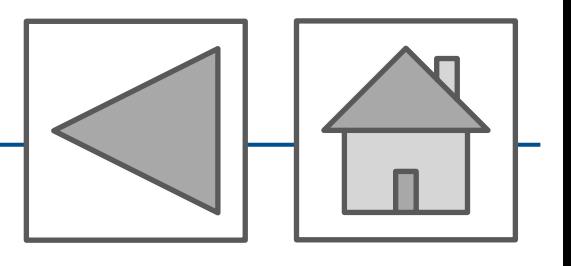

<span id="page-13-0"></span>Mehr dazu: <https://www.go-fair.org/fair-principles/>

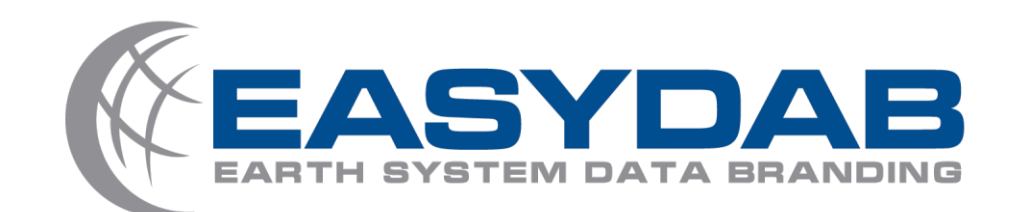

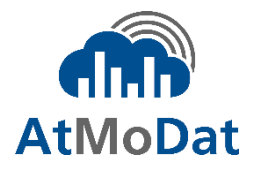

## EASYDAB kennzeichnet Datensätze, die

- vor der Veröffentlichung geprüft wurden und
- $\triangleright$  einen disziplin-spezifischen Standard erfüllen.
- $\rightarrow$  damit kann man leicht erkennen, welche Datensätze eine hohe Maturity (Datenreife) besitzen.

**Data Maturity:** beschreibt den Grad der Formalisierung/ Standardisierung eines Datensatzes im Hinblick auf die FAIR Data Principles und die Qualität der Metadaten.

EASYDAB Daten sind deshalb einfacher zu verwenden, als ungeprüfte Daten mit geringer Datenreife.

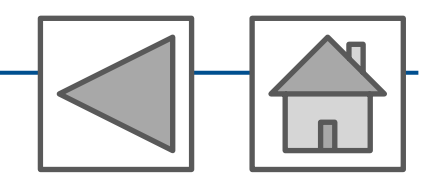

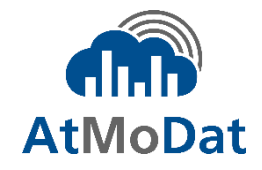

## **Fragen? [info@atmodat.de](mailto:info@atmodat.de) [Anette.Ganske@tib.eu](mailto:Anette.Ganske@tib.eu) [Angelina.Kraft@tib.eu](mailto:Angelina.Kraft@tib.eu) [Kaiser@dkrz.de](mailto:Kaiser@dkrz.de)**

**Zusätzliche Informationen: [https://www.atmodat.de](https://www.atmodat.de/)  [https://www.easydab.de](https://www.easydab.de/)**

Wir danken dem BMBF für die Förderung ( FKZ: 16QK02A-D)

**GEFÖRDERT VOM** 

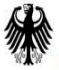

Bundesministerium für Bildung und Forschung

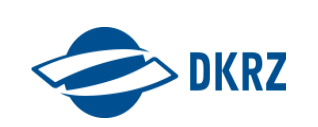

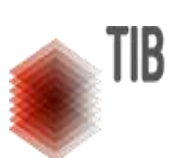

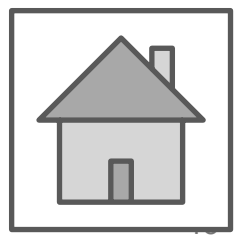

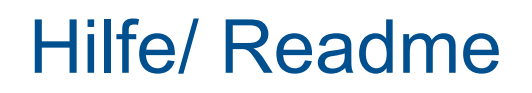

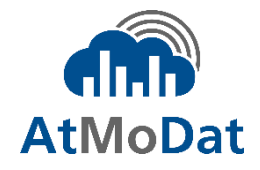

Dies ist eine interaktive Präsentation mit verschiedenen Links, innerhalb des Dokuments und zu externen Webseiten.

- Der **schwarze** Finger zeigt Links im Dokument
- Der **graue** Finger zeigt Links zu externen Webseiten
- Alternative Anzeige von Webseiten: [www.atmodat.de](http://www.atmodat.de/)
- Hiermit kommt man zurück zur 1. Folie

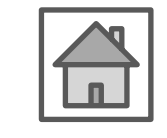

• Hiermit geht man zur Folie mit dem übergeordneten Thema (aber nicht zur 1. Folie)

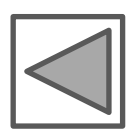

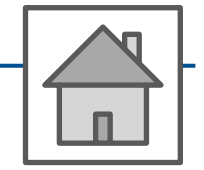